**Epik Instructivo Preguntas de Evaluación**

**Universidad EAFIT**

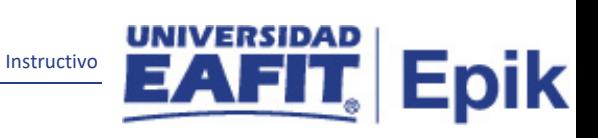

# Contenido

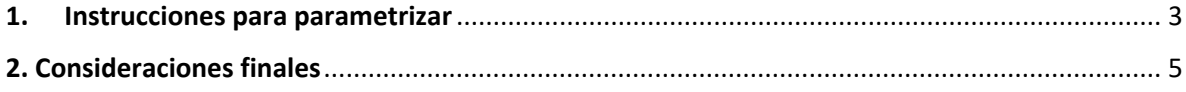

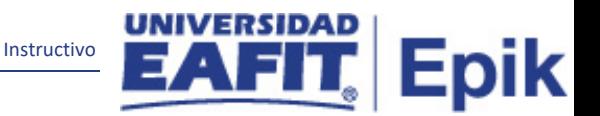

### <span id="page-2-0"></span>**1. Instrucciones para parametrizar**

**Tabla de parametrización:** permite definir las preguntas que se incluirán dentro de una determinada categoría de evaluación (aspecto a evaluar).

**Ruta de Parametrización:** Menú Principal > Evaluación Docente > Definición > Preguntas de Evaluación

**Periodicidad de parametrización:** esta parametrización está a cargo de cada Unidad de Negocio, responsable de la evaluación docente y su periodicidad es a demanda.

**Insumos para la parametrización:** para realizar esta parametrización se deben tener definidas las siguientes parametrizaciones: Modelos de Calificación y Categorías de Evaluación. Además, se deben definir las diferentes preguntas a usar en las evaluaciones.

#### **Listado de parametrizaciones requeridas**

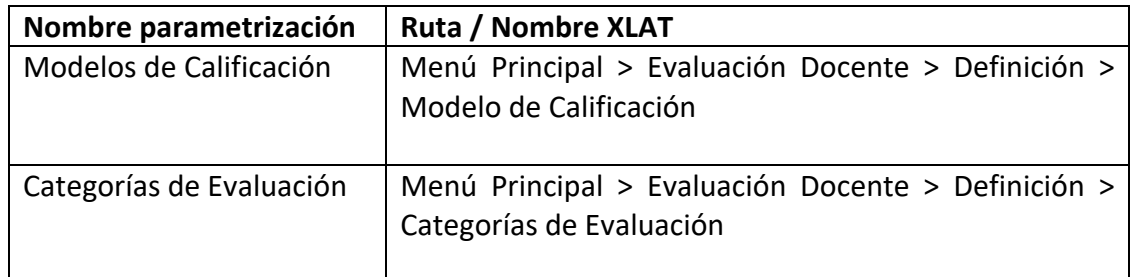

#### **Descripción de campos que aplican en la parametrización:**

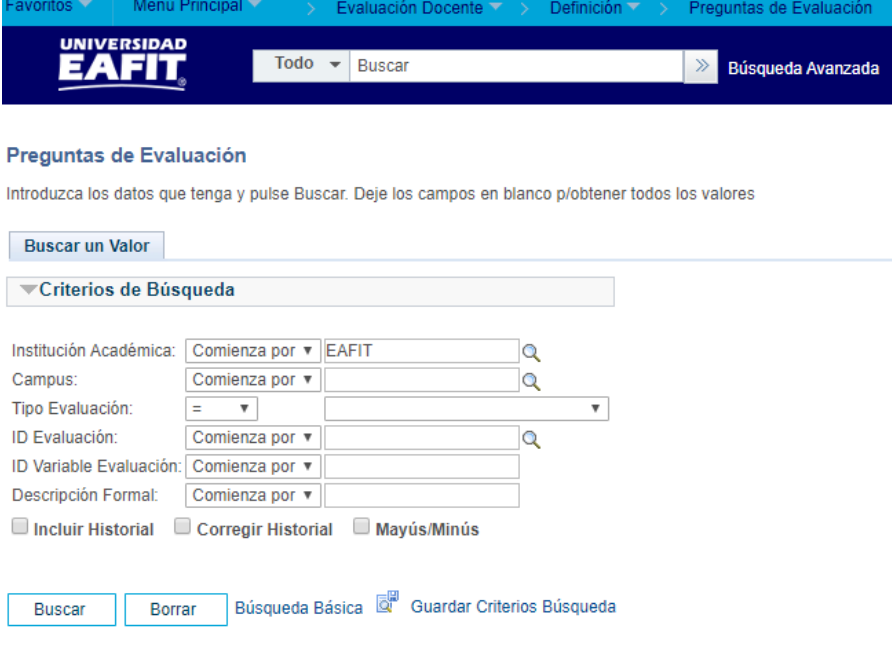

*Imagen 1: Preguntas Evaluación.*

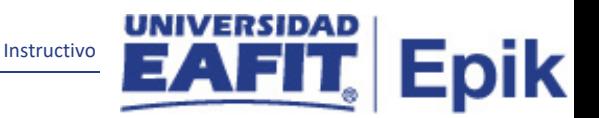

De acuerdo a la *Imagen 1* se describen los siguientes campos:

**1. (\*) Institución Académica:** Institución donde van a ser usadas las preguntas, en este caso EAFIT.

**2. (\*) Campus:** es el lugar donde se va realizar la parametrización, en este caso Medellín.

**3. (\*) Tipo Evaluación:** en este campo se debe seleccionar que tipo de evaluación pertenece la pregunta, para EAFIT siempre se debe seleccionar académica.

**4. (\*) ID Evaluación:** siempre debemos de seleccionar EPRE, debido que es una evaluación académica por parte de la estudiante dirigida al docente.

**5. (\*) ID Categoría Evaluación:** hace referencia al ID que se le dio a la categoría de evaluación en la parametrización previa y en la cual va ser parte la pregunta.

**6. (\*) Descripción Formal:** hace referencia la descripción que tiene el ID de Categoría.

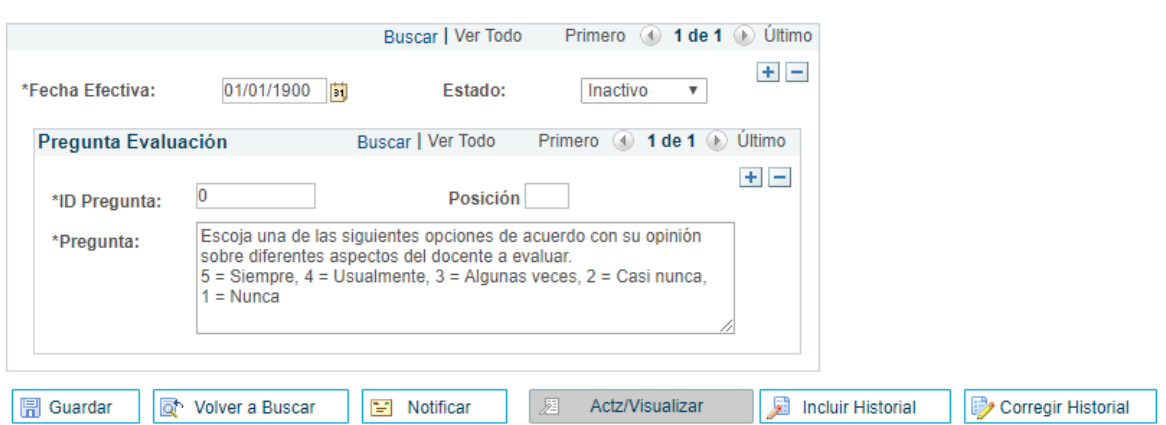

Una vez ingresada esta información el sistema nos desplegara una nueva información.

*Imagen 2: Preguntas de Evaluación.*

**1. (\*) Fecha Efectiva:** en este campo se va ingresar la primera fecha de parametrización de la pregunta, en este caso es 01/01/1900. Si se desea cambiar el estado de la pregunta se debe añadir una nueva fecha efectiva.

**2. Estado:** se refiere si la pregunta va estar Activa o Inactiva.

**3. (\*) ID Pregunta:** cada pregunta debe de tener un ID, el cual consta de dos caracteres.

**4. Posición:** este campo no se va diligenciar por parte de EAFIT.

**5. (\*) Pregunta:** en este campo debe ir toda la pregunta estructurada.

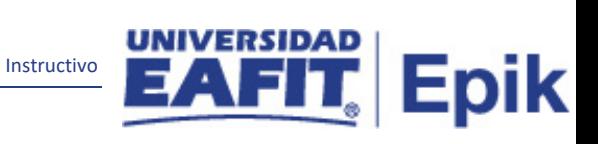

## <span id="page-4-0"></span>2**. Consideraciones finales**

Ninguna.